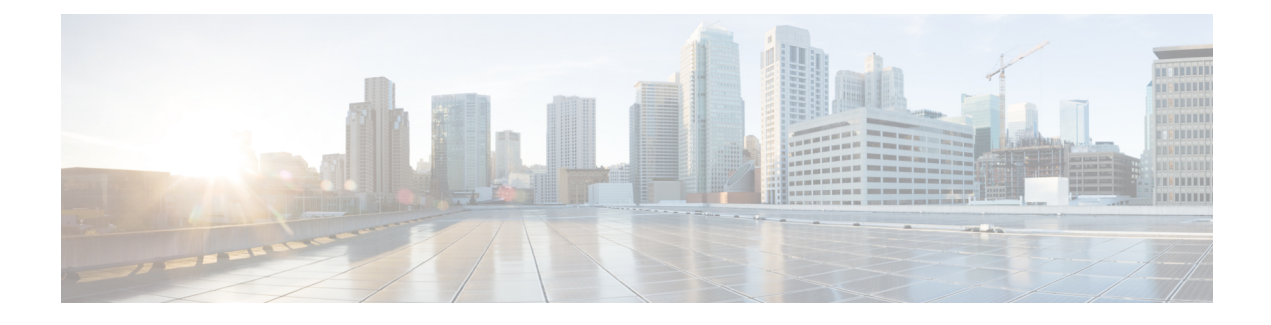

# **Cisco Common Data Layer**

- Feature [Summary](#page-0-0) and Revision History, on page 1
- Feature [Description,](#page-1-0) on page 2
- How it [Works,](#page-1-1) on page 2
- Call [Flows,](#page-2-0) on page 3
- [Configuring](#page-3-0) the CDL Through SMF Ops Center, on page 4
- [Configuring](#page-5-0) Event Trace Data, on page 6

# <span id="page-0-0"></span>**Feature Summary and Revision History**

## **Summary Data**

#### **Table 1: Summary Data**

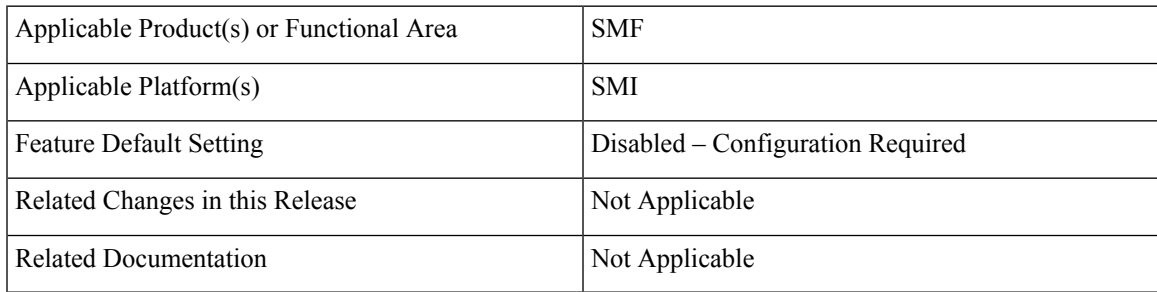

## **Revision History**

#### **Table 2: Revision History**

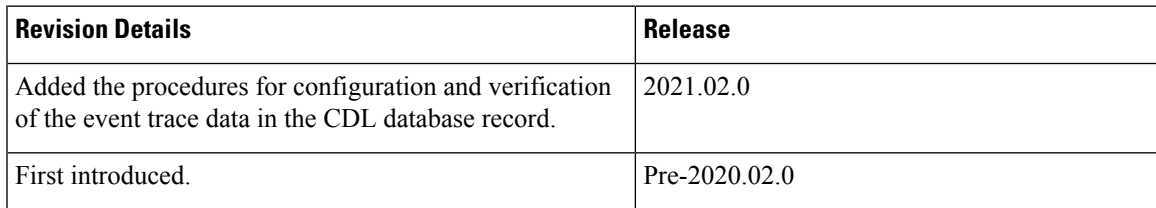

# <span id="page-1-0"></span>**Feature Description**

The SMF extends support to the Geo Redundant (GR) version of the Cisco Common Data Layer (CDL). When the primary CDL endpoint fails, the SMF attempts the same operation on the next highly rated secondary endpoint thus providing a non-disrupted N7 or Diameter message handling. If the next rated endpoint is unavailable, then the SMF reattempts the operation on the subsequent endpoint that has the highest rating and so on.

### **Architecture**

The following figure depicts the failover that happens when the SMF service is unable to access the CDL datastore endpoint.

#### **Figure 1: CDL Datastore Architecture**

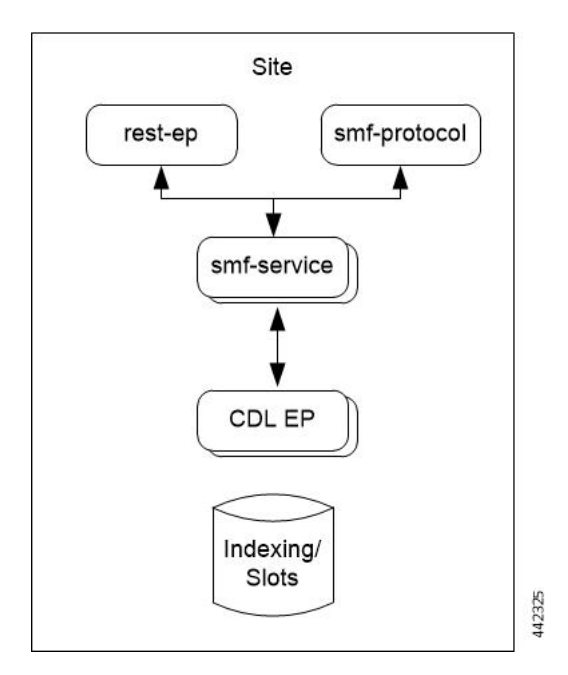

With relevance to this architecture, you can configure CDL through SMF Ops Center. When the SMF connects to the CDL, it uses the local endpoints.

## <span id="page-1-1"></span>**How it Works**

When CDL is configured in SMF through the SMF Ops Center, SMF gets enabled to support multiple CDL datastore endpoints. You can configure the endpoints by specifying the IP addresses, ports, and assigning ratings to each endpoint. By default, SMF considers the local endpoint as the primary endpoint, which has the maximum rating. SMF performs CDL API operations on the primary endpoint. If this endpoint is unavailable, then SMF routes the operations to the next maximum rated endpoint. SMF keeps failing over to the accessible secondary endpoint or until all the configured secondaries are exhausted. It does not reattempt a query on the next rated endpoint if the endpoint is reachable but responds with error or timeout.

If SMF is unable to access any of the endpoints in the cluster, then CDL operation fails with the "Datastore Unavailable" error.

# <span id="page-2-0"></span>**Call Flows**

This section describes the call flow that is associated with this feature.

• CDL [Endpoint](#page-2-1) Failure Call Flow, on page 3

## <span id="page-2-1"></span>**CDL Endpoint Failure Call Flow**

This section describes the SMF local data store endpoint failure call flow.

**Figure 2: CDL Endpoint Failure Call Flow**

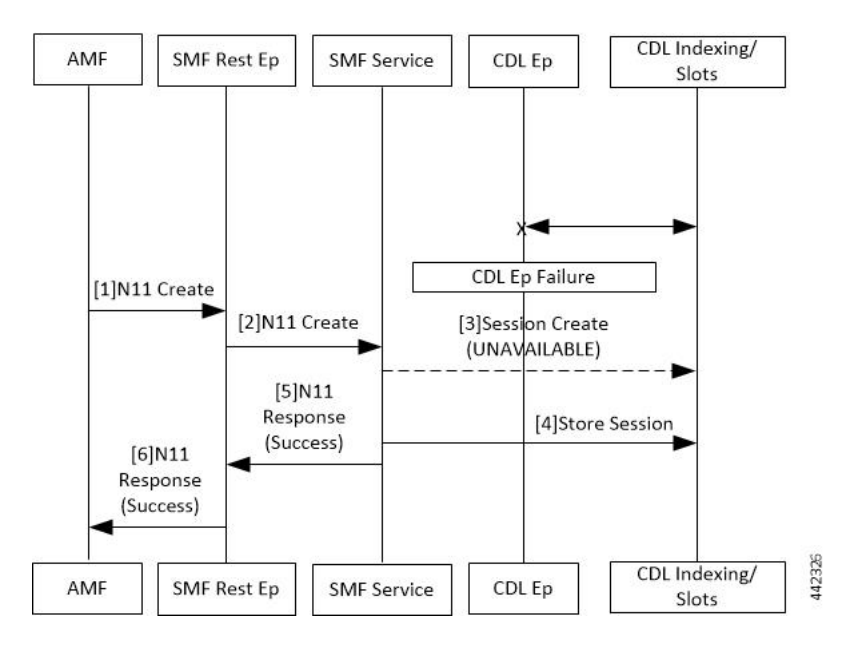

**Table 3: CDL Endpoint Failure Call Flow Description**

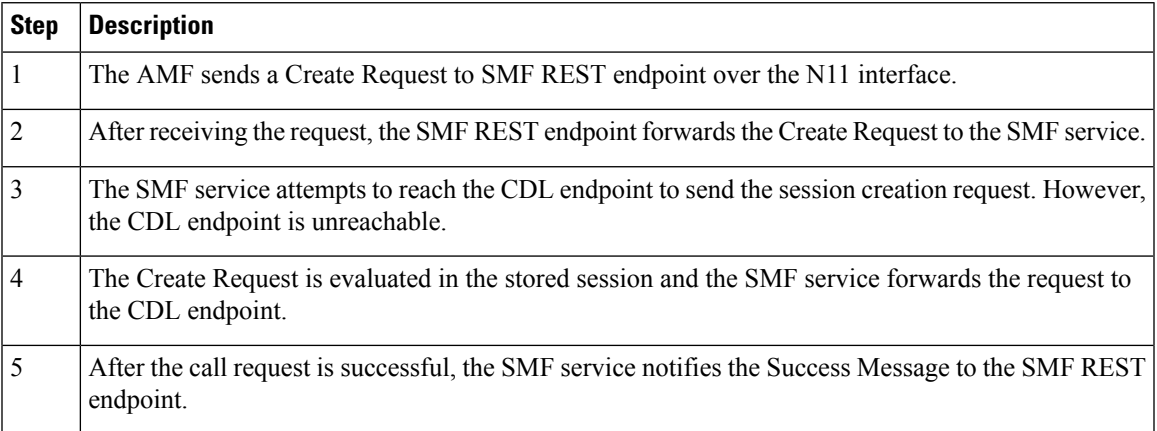

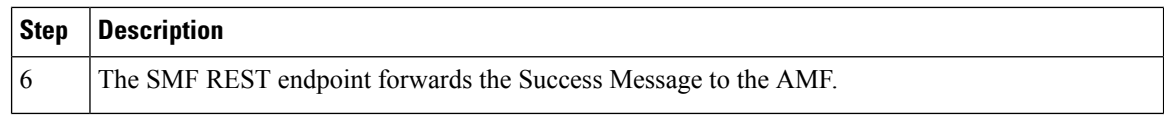

## **Limitations**

The CDL configuration in SMF has the following limitations:

- The SMF service attempts to reroute the calls only when it encounters gRPC errors such as UNAVAILABLE. It does not acknowledge errors that the datastore endpoint returns and actual gRPC timeouts such as DEADLINE\_EXCEEDED gRPC status code.
- The SMF service does not resolve failures occurring with the datastore such as indexing and slot failures. The CDL layer must resolve these failures and if necessary, send an API call on the remote.

# <span id="page-3-0"></span>**Configuring the CDL Through SMF Ops Center**

The configuration of the CDL using SMF Ops Center involves the following steps:

- **1.** Configuring the CDL Session Database and Defining the Base [Configuration,](#page-3-1) on page 4
- **2.** [Configuring](#page-4-0) the Zookeeper in CDL, on page 5

#### <span id="page-3-1"></span>**Configuring the CDL Session Database and Defining the Base Configuration**

Use the following sample configuration to configure the CDL session database and define the base configuration in SMF:

#### **config**

```
cdl system-id system_id
cdl node-type node_type
cdl zookeeper replica zookeeper_replica_id
exit
cdl logging default-log-level debug_level
cdl datastore session
   cluster-id cluster_id
   endpoint replica 1
   endpoint replica num_replica
   index map map_value
   slot replica num_replica
   slot map num_map/shards
   slot write-factor write_factor
   slot notification host host
   slot notification port port
   slot notification limit tps
   index replica num_replica
   index map num_map/shards
   index write-factor write_factor
   slice-names cdl_slice_name
   end
```
#### **NOTES:**

- **cdl system-id** *system\_id*: This is an optional command. Specifies the system or Kubernetes cluster identity. The default value is 1.
- **cdl node-type** *node\_type*: This is an optional command. Specifies the Kubernetes node label to configure the node affinity. The default value is "session." Accepted length of the value is 0–64 alphabets.
- **cdl zookeeper replica** *zookeeper\_replica\_id*: Specifies the zookeeper replica server's ID.
- **endpoint replica** *num\_replica*: This is an optional command. Specifies the number of replicas to be created. The default value is 1. Must be an integer in the range of 1–16.
- **slot replica** *num\_replica*: This is an optional command. Specifies the number of replicas to be created. The default value is 1. num replica must be an integer in the range of  $1–16$ .
- **slot map** *num\_map/shards*: This is an optional command. Specifies the number of partitions in a slot. The default value is 1. num\_map/shards must be an integer in the range of  $1–1024$ .
- **slot** write-factor *write\_factor*: This is an optional command. Specifies the number of copies to be written before successful response. The default value is 1. write\_factor must be an integer in the range of 0–16. Make sure that the value is lower than or equal to the number of replicas.
- **slot notification host** *host*: This is an optional command. Specifies the notification server hostname or IP address. The default value is datastore-notification-ep.
- **slot notification port** *port*: This is an optional command. Specifies the notification server Port number. The default value is 8890.
- **slot notification limit** *tps*: This is an optional command. Specifies the notification limit per second. The default value is 2000.
- **index replica** *num\_replica*: This is an optional command. Specifies the number of replicas to be created. The default value is 2, num replica must be an integer in the range of  $1–16$ .
- **index map** *num\_map/shards*: This is an optional command. Specifies the number of partitions in a slot. The default value is 1. num\_map/shards must be an integer in the range of 1–1024. Avoid modifying this value after deploying the CDL.
- **index write-factor** *write\_factor*: This is an optional command. Specifies the number of copies to be written before successful response. The default value is 1. write\_factor must be an integer in the range of 0–16.
- **slice-names** *cdl\_slice\_name*: Specify the CDL slice names. *cdl\_slice\_name* must be an alphanumeric string from 1 to 16 characters in length.

### <span id="page-4-0"></span>**Configuring the Zookeeper in CDL**

Use the following sample configuration to define the Zookeeper in CDL:

```
config
  cdl zookeeper data-storage-size data_storage_size_in_gb
     log-storage-size log_storage_size_in_gb
     replica number_of_replicas
     enable-JMX-metrics boolean_value
```
**enable-persistence** *boolean\_value* **end**

#### **NOTES:**

All the following parameters are optional.

- **cdl zookeeper data-storage-size** *data\_storage\_size\_in\_gb*: Specifies the size of the Zookeeper data storage in gigabyte. The default value is 20 GB. Accepted value is an integer in the range of 1-64.
- **log-storage-size** *log\_storage\_size\_in\_gb*: Specifies the size of the Zookeeper data log's storage in gigabyte. The default value is 20 GB. Accepted value is an integer in the range of 1-64.
- **replica** *num\_replicas*: Specifies the number of replicas that must be created. The default value is 3. Accepted value is an integer in the range of one to 16.
- **enable-JMX-metrics** *boolean\_value*: Specifies the status of the JMX metrics. The default value is true.
- **enable-persistence** *boolean\_value*: Specifies the status of the persistent storage for Zookeeper data. The default value is *false*.

#### **Sample Configuration**

This section shows a sample configuration of CDL in a HA environment.

```
config
cdl system-id system_id
cdl zookeeper replica num_zk_replica
cdl datastore session
 endpoint replica ep_replica
index map index_shard_count
slot replica slot replica
slot map slot shard count
slice-names cdl slice name
exit
```
## <span id="page-5-0"></span>**Configuring Event Trace Data**

This section describes how to configure the SMF to store event trace data in CDL database record. With this configuration, the SMF allows to enable or disable the storage of event trace data in the CDL database record. The event trace data shows the call flow event for the subscribers.

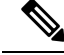

Configuring the event trace to disabled saves approximately 1 KB of database storage for each SMF database record. **Note**

To enable or disable the storage of event trace data in the CDL database record, use the following sample configuration:

**config system-diagnostics event-trace [ enable | disable ] end**

**NOTES:**

• **system-diagnostics event-trace [ enable | disable ]**: Enable or disable the storage of event trace data in the CDL database record for system diagnostics.

## **Verifying Event Trace Data**

This section describes how to verify the event trace data in SMF.

Use the show running-config command system-diagnostics event-trace CLI command to view if the event trace data is enabled or disabled.

The following is a sample output of the show running-config system-diagnostics event-trace CLI command.

**show running-config system-diagnostics event-trace**

system-diagnostics event-trace enabled

 $\mathbf I$